Avec des élèves de cycle 2, Il s'agit pour les élèves d'utiliser leurs connaissances pour créer une carte humoristique de fête des mères en utilisant un traitement de texte et un logiciel photo.

 $\mathcal{L} = \{ \mathcal{L} \mathcal{L} \$ 

**\_\_\_\_\_\_\_\_\_\_\_\_\_\_\_\_\_\_\_\_\_\_\_\_\_\_\_\_\_\_\_\_\_\_\_\_\_\_\_\_\_\_\_\_\_\_\_\_\_\_\_\_\_\_\_\_\_\_\_\_\_\_\_\_**

 $\mathcal{L} = \{ \mathcal{L} \mathcal{L} \$ 

**\_\_\_\_\_\_\_\_\_\_\_\_\_\_\_\_\_\_\_\_\_\_\_\_\_\_\_\_\_\_\_\_\_\_\_\_\_\_\_\_\_\_\_\_\_\_\_\_\_\_\_\_\_\_\_\_\_\_\_\_\_\_\_\_**

 $\mathcal{L} = \{ \mathcal{L} \mathcal{L} \$ 

mots-clefs**mots clés :** open office, photobooth, macbook

scénario pédagogique proposé par l'école de Vivoin, 72

**Domaine d'activité** 

**Maitrise de la langue française**

Étude de la langue : orthographe

#### **Compétences sociales et civiques**

Connaître les principes et fondements de la vie civique et sociale

#### **Compétences visées**

Savoir utiliser un traitement de texte et un logiciel photo pour créer et mettre en page une carte de format A5

### **Domaines du B2i**

Domaine 1 - S'approprier un environnement informatique de travail Domaine 3 - Créer, produire, traiter, exploiter des données

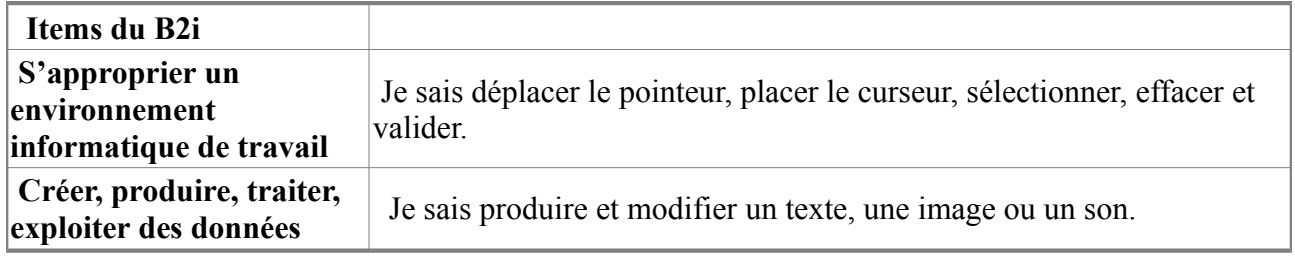

#### **Dispositif pédagogique**

Séance , classe entière, ou demi classe

#### **Matériel et supports**

• ordinateurs portables par binôme, ( possibilités d'utilisation de tablettes)

**\_\_\_\_\_\_\_\_\_\_\_\_\_\_\_\_\_\_\_\_\_\_\_\_\_\_\_\_\_\_\_\_\_\_\_\_\_\_\_\_\_\_\_\_\_\_\_\_\_\_\_\_\_\_\_\_\_\_\_\_\_\_\_**

 $\mathcal{L} = \{ \mathcal{L} \mathcal{L} \$ 

**\_\_\_\_\_\_\_\_\_\_\_\_\_\_\_\_\_\_\_\_\_\_\_\_\_\_\_\_\_\_\_\_\_\_\_\_\_\_\_\_\_\_\_\_\_\_\_\_\_\_\_\_\_\_\_\_\_\_\_\_\_\_\_\_**

#### **Déroulement de la phase 1**

**Modalité d'enseignement :** par binôme

**Durée** : 15 minutes

**Lieu** : classe

## **Description de la phase 1** :

Les élèves vont se prendre en photo à l'aide du logiciel Photobooth et vont utiliser ce logiciel pour déformer leur portrait en utilisant la fonction « effet »

 $\mathcal{L} = \{ \mathcal{L} \mathcal{L} \$ 

**\_\_\_\_\_\_\_\_\_\_\_\_\_\_\_\_\_\_\_\_\_\_\_\_\_\_\_\_\_\_\_\_\_\_\_\_\_\_\_\_\_\_\_\_\_\_\_\_\_\_\_\_\_\_\_\_\_\_\_\_\_\_\_\_**

**\_\_\_\_\_\_\_\_\_\_\_\_\_\_\_\_\_\_\_\_\_\_\_\_\_\_\_\_\_\_\_\_\_\_\_\_\_\_\_\_\_\_\_\_\_\_\_\_\_\_\_\_\_\_\_\_\_\_\_\_\_\_\_\_**

## **Déroulement de la phase 2**

**Modalité d'enseignement :** par binôme

**Durée** : 45 minutes

**Lieu** : classe

## **Description de la phase 2** :

Utiliser le traitement de texte pour écrire « bonne fête maman » et « ton petit monstre qui t 'aime ». Insérer leur photo sur une feuille A4 format paysage . Choisir la police et sa taille. Imprimer.

# **auteur(s) : Céline Le Borgne**

**contributeur :** Guy lagarrigue CPD Tice 72 information(s) pédagogique(s) niveau : Cycle 2, type pédagogique : scénario, séquence public visé : enseignant contexte d'usage : classe référence aux programmes 2008